#### **ABSTRAK**

<span id="page-0-0"></span>*Survei adalah pengumpulan informasi lewat pengambilan dan pengelolaan data sampel. Pada penerapannya survei dapat dilakukan melalui media lisan, tulisan, atau kombinasi dari keduanya. Penerapan survei lewat media tulisan mengalami perkembangan dengan hadirnya* online survey*. Pada pembuatan survei lewat* online survey*, penyurvei harus memperhatikan kualitas survei yang dibuat. Kualitas survei akan mempengaruhi kualitas data survei yang dihasilkan. Tingkat motivasi penyurvei dalam membuat survei dapat mempengaruhi kualitas survei yang dihasilkan. Semakin tinggi motivasi penyurvei dalam membuat survei, semakin tinggi kualitas survei yang dihasilkan. Motivasi penyurvei dapat ditingkatkan dengan teknik gamifikasi yang memadukan unsur-unsur permainan pada lingkungan dan sistem. Implementasi teknik gamifikasi pada* onlines survey *menggunakan Octalysis Framework dengan fokus pada peningkatan motivasi responden lewat 8 (delapan)* Core Drives *yang mewakili dorongan motivasi manusia. Octalysis Framework memiliki 5 (lima) level kedalaman dan analisa dalam penerapannya, namun pada umumnya penerapan dilakukan sampai pada level 2 (dua) dengan analisa pada setiap fase pengguna dalam permainan. Penerapan Octalysis Framework pada online survey difokuskan untuk pengembangan lingkungan system penyurvei. Pada prosesnya, perlu dilakukan pemahaman teori, analisa, perancangan, desain sistem, lalu dilanjutkan dengan implementasi dan pengujian dengan melakukan* black box testing *dan survei pada 24 orang. Simpulan diambil dari keberhasilan penerapan Octalysis Framework untuk memotivasi penyurvei dalam membuat survei. Dimana hasil dari penelitian adalah gamifikasi dengan* Octalysis Framework *meningkatkan motivasi penyurvei dalam membuat survei dan fitur dengan pengaruh terbesar adalah* mystery box*. Untuk ke depannya, penelitian dapat dilakukan menggunakan metode gamifikasi lain untuk dibandingkan dengan hasil dari penelitian ini.*

Kata kunci: Gamifikasi, *Octalysis Framework*, *Online Survey,* Survei

**PRANDUNG** 

### **ABSTRACT**

<span id="page-1-0"></span>*Surveyor collecting information by taking and processing sample data. Survey's implementation can be done through interview, questionnaire, and both. Survey through questionnaire evolve to online survey. When making survey using online survey, surveyor should pay attention to the quality of the survey. Survey's quality will affect to collected data's quality. Level of surveyor's motivation in developing survey will affect to the survey's quality. The higher of surveyor's motivation in developing survey, the higher of survey's quality. Surveyor's motivation can be improved by utilizing gamification, which are using game elements in system. There are several gamification framework than can be implemented in online survey. One of them is Octalysis Framework that focused to improving motivation using 8 core drives to encourage human's motivation. Octalysis Framework have 5 level depth. In general case, application of Octalysis Framework limited to 2 level that analyze every phase player in game. Application of Octalysis Framework in online survey focused to developing system environment for surveyors. Process begin with studying theory, analyzing, development, system design, implementation, and testing by black box testing and survey to 24 respondent. The conclusion of this research is application of gamification technique using octalysis framework boost surveyor's motivation to create survey. Feature with greatest influence for boosting surveyor's motivation is mystery box. For further, research can be done using other gamification framework to compare with this research.*

*Keywords: Gamification, Octalysis Framework, Online Survey, Survey*

# **DAFTAR ISI**

<span id="page-2-0"></span>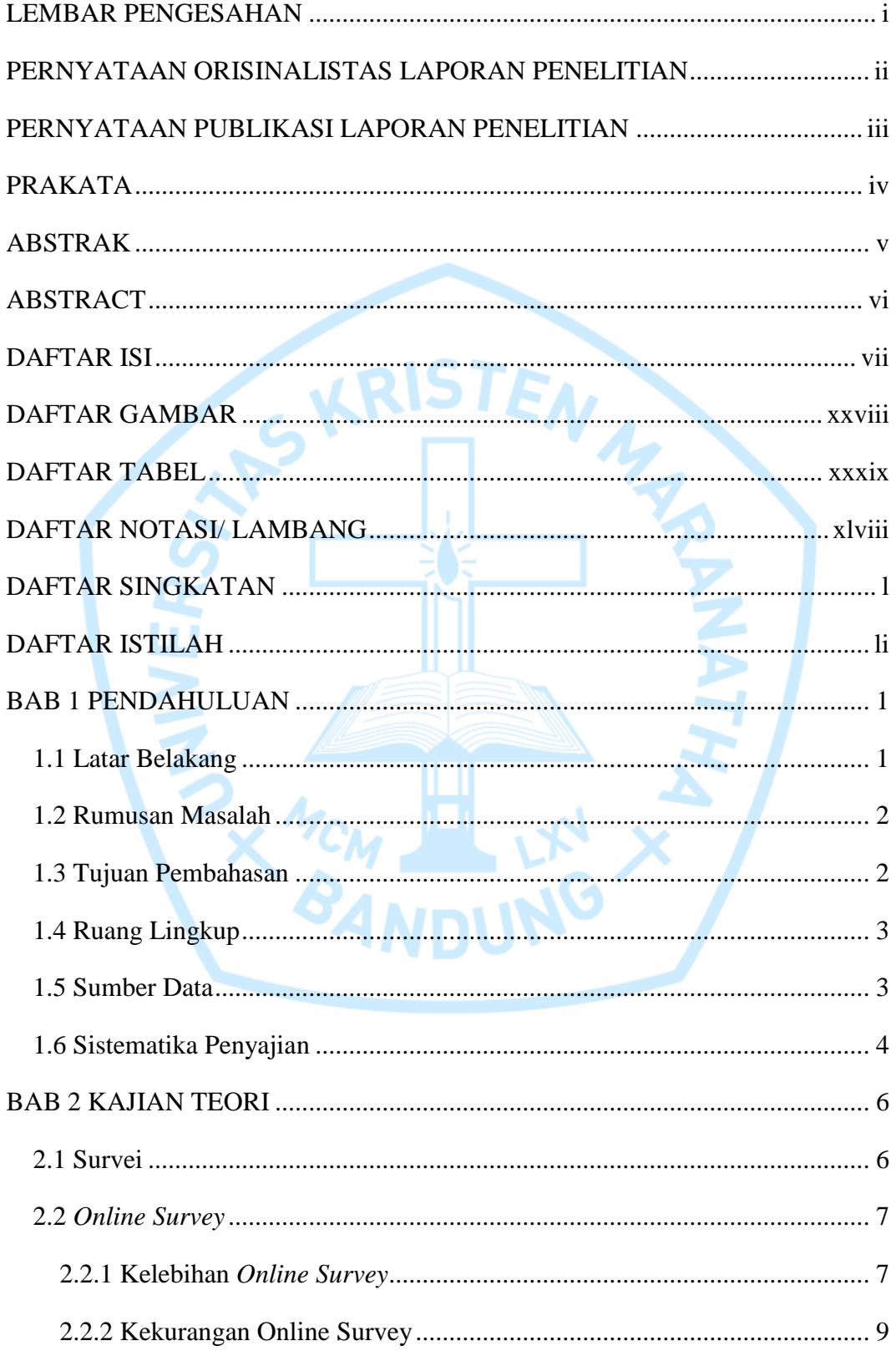

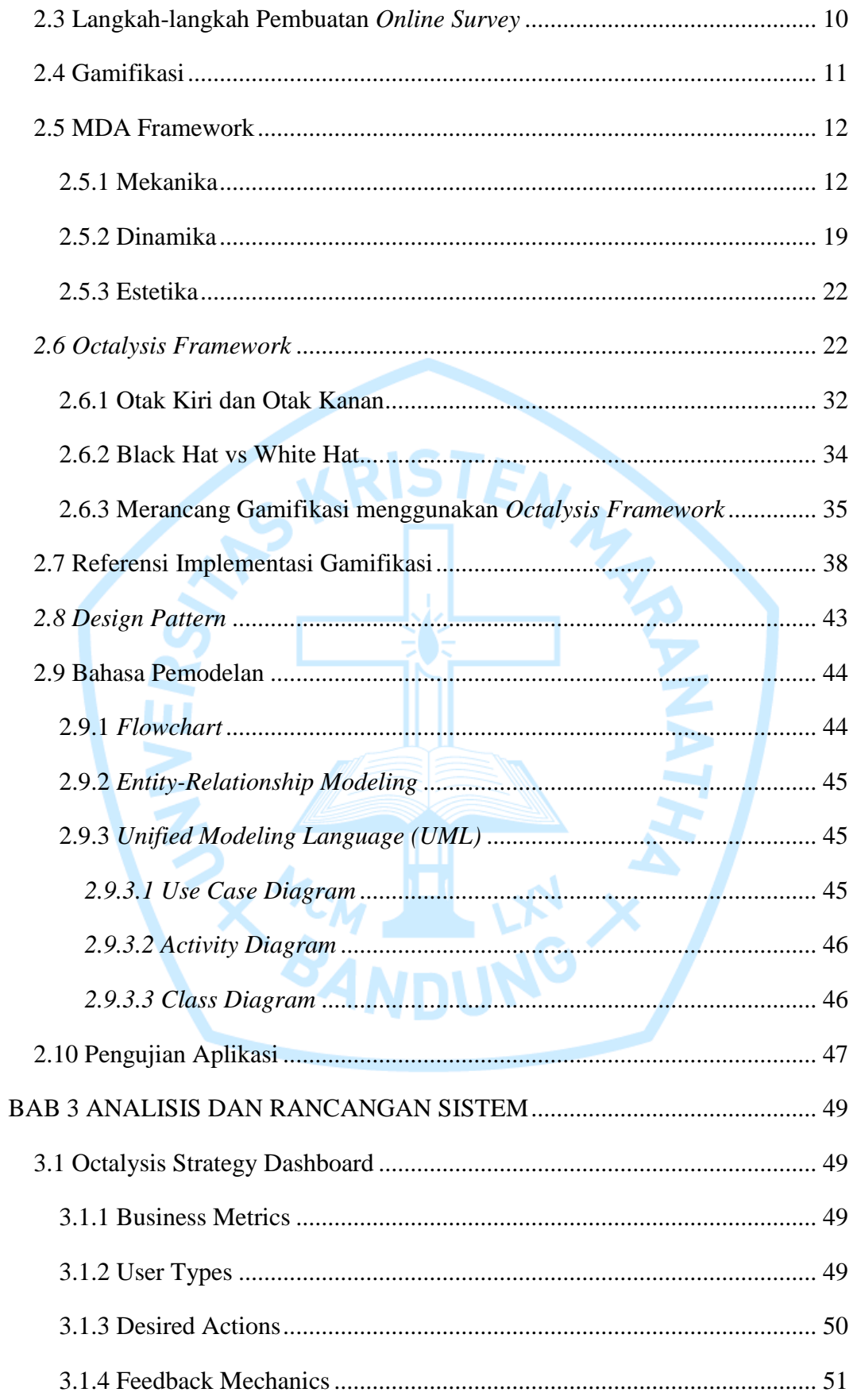

![](_page_4_Picture_7.jpeg)

![](_page_5_Picture_274.jpeg)

![](_page_6_Picture_297.jpeg)

![](_page_7_Picture_235.jpeg)

![](_page_8_Picture_249.jpeg)

![](_page_9_Picture_268.jpeg)

![](_page_10_Picture_223.jpeg)

![](_page_11_Picture_251.jpeg)

![](_page_12_Picture_232.jpeg)

![](_page_13_Picture_217.jpeg)

![](_page_14_Picture_204.jpeg)

![](_page_15_Picture_203.jpeg)

![](_page_16_Picture_190.jpeg)

![](_page_17_Picture_179.jpeg)

![](_page_18_Picture_210.jpeg)

![](_page_19_Picture_175.jpeg)

![](_page_20_Picture_182.jpeg)

![](_page_21_Picture_184.jpeg)

![](_page_22_Picture_13.jpeg)

LAMPIRAN C HASIL SURVEI WEBSITE ONLINE SURVEY SHOWVEY.... C-1

EX MCM PL

# **DAFTAR GAMBAR**

<span id="page-23-0"></span>![](_page_23_Picture_242.jpeg)

![](_page_24_Picture_285.jpeg)

![](_page_25_Picture_314.jpeg)

![](_page_26_Picture_257.jpeg)

![](_page_27_Picture_241.jpeg)

![](_page_28_Picture_219.jpeg)

![](_page_29_Picture_243.jpeg)

![](_page_30_Picture_246.jpeg)

![](_page_31_Picture_214.jpeg)

![](_page_32_Picture_254.jpeg)

![](_page_33_Picture_42.jpeg)

![](_page_33_Picture_1.jpeg)

### **DAFTAR TABEL**

<span id="page-34-0"></span>![](_page_34_Picture_340.jpeg)

![](_page_35_Picture_372.jpeg)

![](_page_36_Picture_212.jpeg)

![](_page_37_Picture_231.jpeg)

![](_page_38_Picture_237.jpeg)

![](_page_39_Picture_210.jpeg)

![](_page_40_Picture_225.jpeg)

# **DAFTAR ALGORITMA**

![](_page_41_Picture_234.jpeg)

![](_page_42_Picture_119.jpeg)

![](_page_42_Picture_1.jpeg)

# **DAFTAR NOTASI/ LAMBANG**

<span id="page-43-0"></span>![](_page_43_Picture_158.jpeg)

![](_page_44_Picture_137.jpeg)

# **DAFTAR SINGKATAN**

<span id="page-45-0"></span>![](_page_45_Picture_34.jpeg)

![](_page_45_Picture_2.jpeg)

# **DAFTAR ISTILAH**

<span id="page-46-0"></span>![](_page_46_Picture_38.jpeg)

![](_page_46_Picture_2.jpeg)